## **Компьютерный вирус и что это такое**

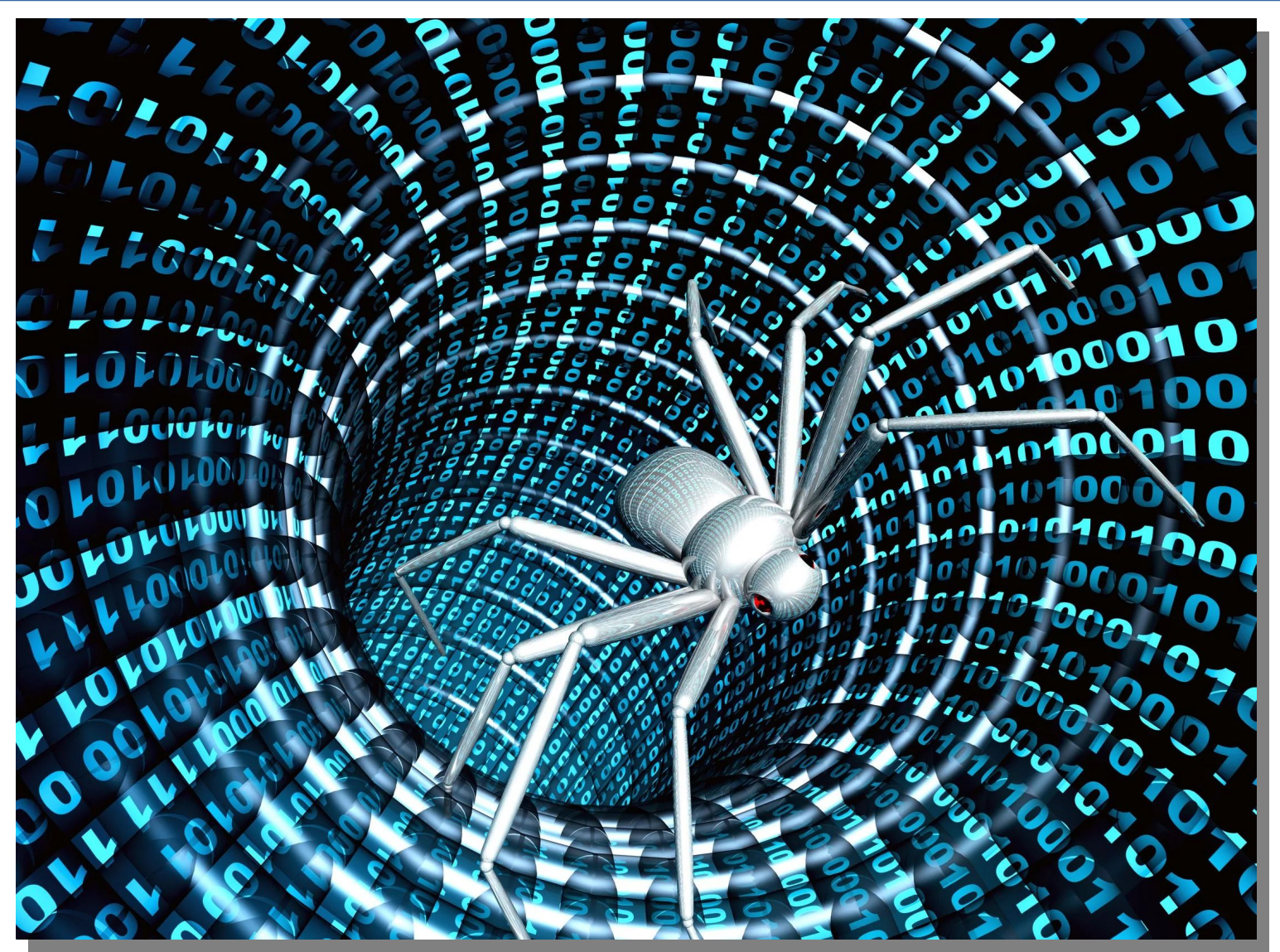

**Как вирусы незаметно проникают в компьютер**

**● Способ EternalBlue ● Известные атаки ● 1)WannaCry ● 2)Petya**

## **Виды стадии развития вирусной программы**

**● А)Латентный ● Б)Инкубационный ● В)Активный**

### **Виды компьютерных вирусов**

**● 1) Файловые. ● 2) Загрузочные. ● 3)Симбиоз из файловых и загрузочных вирусов ● 4) Макровирусы ● 5)Вирусы сети** 

4

## **Виды вирусного ПО по функционированию**

5

# **● 1)Трояны ● 2) Паразиты ● 3) Невидимки**

## **Известное вирусное ПО**

**● 1) ELK CLONER**

### **● 2) Червь Морриса**

/asmv3:application>

## Как защитить компьютер от **вирусов?**

- **● 1) Kaspersky Internet Security**
- **● 2)Dr.Web**
- **● 3)Avast**

**● 4) 360 Total Security или Avira** 

#### **Заключение**

**● 1)Уметь обезопасить свой компьютер**

**● 2)Чаще проверять компьютер антивирусом и желательно его не выключать**